# Os símbolos do CNPq e sua construção imaginária

# Nancy A. Campos Muniz

Doutora em História pela Universidade de Brasília (UnB). Analista em Ciência e Tecnologia do Conselho Nacional de Desenvolvimento Científico e Tecnológico. Autora de, O CNPq e sua trajetória de planejamento e gestão em C&T: histórias para não dormir, contadas. 1. ed. São Paulo: Blucher Acadêmico, 2009. v. 1.

#### RESUMO:

O artigo tem por objeto de análise as imagens que se constituíram como símbolos do CNPq, no período dos governos militares, a partir de reflexões apoiadas no referencial teórico sobre leitura de imagens, imaginário social e análise de discurso. O trabalho ora apresentado é sustentado em extensa pesquisa documental, bem como em entrevistas elaboradas a partir da metodologia de história oral, envolvendo técnicos, gestores e pesquisadores do CNPq. PALAVRAS-CHAVE: símbolos, CNPq, imaginário social

#### ABSTRACT:

The article analysis the pictures that stockpiling as symbols CNPq during military governement from reflections supported in referential theoretical read images, imaginary social and analysis speech. The work now presented is sustained in extensive desk research, as well as interviews done from one of the methodology of oral history, involving technicians, managers and researchers CNPq.

KEYWORDS: symbols, CNPq, social imaginary

Recebido em: 29/05/2009 Aprovado em: 25/08/2009

# Os símbolos do CNPq e sua construção imaginária

#### Introdução

Na virada para o século XXI, o CNPq completou 50 anos de serviços prestados à sociedade brasileira incentivando e fomentando a formação de recursos humanos e apoiando o desenvolvimento de pesquisas em todas as áreas do conhecimento. Essa trajetória, aparentemente linear, foi constituída por rupturas e descontinuidades advindas dos embates políticos, econômicos e sociais que caracterizaram o Estado brasileiro no período compreendido entre 1951 e os dias de hoje.

Paradoxalmente, foi durante o regime militar (1964-84) que o CNPq recebeu as atribuições mais importantes de sua história, em virtude de ter sido transformado no órgão central do planejamento nacional de C&T, incorporando efetivamente em sua missão, além do apoio à ciência, ações voltadas para o desenvolvimento da tecnologia. Grandes programas e projetos foram executados nesse período, marcando o avanço de diversas áreas do conhecimento. Pela primeira vez, o Estado brasileiro reconheceu a ciência e a tecnologia como elementos determinantes do desenvolvimento nacional. Grandes somas de recursos foram investidas no setor, com vistas a estabelecer uma base sólida para o desenvolvimento de pesquisas e a produção de tecnologias nacionais.

Em meio a euforia dos discursos desenvolvimentistas, produzidos sob a inspiração da doutrina de segurança nacional,

surgiram os símbolos institucionais do CNPq como chancelas legitimadoras do progresso nacional.

Partindo do pressuposto de que toda imagem é produtora de sentidos, tomei os símbolos que representaram o CNPq no período dos governos militares até os dias de hoje, como objeto de análise do presente trabalho. Tal empreitada reflete parte de minhas andanças pela história cultural e expressa também alguns avanços pessoais na compreensão desse campo fantástico que é a leitura de imagens. O corpus de minha pesquisa foi constituído pelos discursos oficiais, de onde emergiram as falas dos governantes que fundamentaram ideologicamente as atividades de planejamento das políticas de C&T fazendo significar as ações do CNPq, e pelas entrevistas empreendidas com gestores e técnicos do CNPq, num recorte temporal relativo ao período 1975-1985.

O presente trabalho está estruturado a partir de uma seqüencia de enfoques que julguei complementares. A partir de um referencial teórico sobre imagem desenvolvi algumas reflexões relacionando perspectivas abertas pela leitura de imagens e o estudo das representações sociais, com ancoragem na teoria do imaginário social e no campo da história cultural. Finalmente, apresento a análise de duas imagens que representaram o CNPq, contextualizada no solo histórico dos governos militares, destacando a importância da história oral na reconstrução da história do símbolo da instituição através das falas de

personagens que atuaram em sua criação, bem como na captura de seus sentidos e significados percebidos por técnicos, gestores e pesquisadores do CNPq.

#### As imagens que se tornaram os símbolos do CNPq

A maior parte da bibliografia percorrida tendo por tema a leitura de imagens está voltada para a análise da imagem fotográfica, principalmente no que se refere ao desenvolvimento de metodologias que possibilitaram articulações teóricas e análises criativas dos objetos estudados – ou seja, as fotografias.

Diante da proposição de trabalhar com a análise de símbolos que representaram e até hoje representam uma instituição pública – o CNPq – recorri a um arranjo metodológico com a perspectiva de adaptar alguns procedimentos recomendados às fotografias, ao caso dos símbolos. No entanto, constatei que a análise dos símbolos guarda certas especificidades.

De acordo com as reflexões anteriores, as imagens são interpretadas a partir do olhar do leitor. Por manterem-se impassíveis, as imagens são apropriadas de diversas maneiras, admitindo toda a pluralidade de leituras possíveis, qualquer atribuição de valores, sempre relacionados com a experiência de quem as lê. Isso ocorre com a fotografia, com as gravuras, com os desenhos, etc., mas nem sempre com as imagens tomadas como símbolos.

No caso das imagens de símbolos institucionais os significados atribuídos a elas são dados previamente através dos discursos orais e escritos. No caso do CNPq, em análise, trata-se de uma instituição pública, vinculada ao governo federal, criada com o objetivo de apoiar a formação de recursos humanos para

a pesquisa, mediante a concessão de bolsas de estudos de mestrado e doutorado, no Brasil e no exterior. Tal missão institucional encontrase definida em lei, bem como suas atribuições e competências para exercê-las. Portanto, a imagem tomada como símbolo do CNPq foi elaborada a partir de alguns princípios particulares:

- 1) trata-se de uma imagem elaborada para representar a missão da instituição na sociedade, de acordo com as suas atribuições previstas em lei;
- 2) a escolha do símbolo que constitui a imagem recaiu sobre um pequeno grupo de indivíduos, ou ainda, sobre um idealizador ou projetista que, a partir do conhecimento das atribuições delegadas à instituição, em seus estatutos, idealizou a imagem que lhe dá representatividade;
- 3) o projetista, ou o grupo idealizador do símbolo, imprime nele a sua percepção particular do que será representado como instituição.

Sem dúvidas estamos diante de um constructo, resultante da representação de determinados indivíduos. Mas o que tornará esse constructo um símbolo, uma vez que o símbolo deve significar a mesma coisa, pelo menos, para um grande grupo de indivíduos?

Neste caso específico, estamos tratando de um desenho impresso, que estabelecerá a base fundamental da identidade visual da instituição. No primeiro símbolo analisado, identificamos uma figura sem qualquer significado especial, um círculo contendo um mapa do Brasil. Qualquer indivíduo pode fazer leituras dessa imagem, interpretá-la como bem entender. Mas, a partir do momento em que é acrescentada a essa imagem a sigla do CNPq, ela torna-se diferente, particular (ainda que desconheçamos o seu significado) e, portanto, mais difícil de ser lida. A identificação da sigla nos impede de elaborar uma leitura livre, descomprometida, porque ela está ali sinalizando sua particularidade, reivindicando um conhecimento específico para a sua leitura.

Mas o que tornará essa imagem um símbolo? Para quem essa imagem simbolizará algo?

Para que essa imagem seja elevada à categoria de símbolo é necessário que seja impregnada por um sentido que a faça significar. Esse poder de conferir sentidos às imagens, fazendo-as significar como símbolos, emana da palavra oral e escrita ou, melhor dizendo, dos discursos.

Somente o discurso tem a faculdade de conferir valor, dar sentido, fazer significar. Portanto, é o discurso oral e/ou escrito que imantará a imagem com um sentido único, fazendo-a representativa do conceito ligado à atividade desenvolvida pela instituição. A imagem simboliza, segundo a força política e social de seu discurso fundador.

Esse processo não ocorre com a leitura da imagem fotográfica. Mesmo considerando a interferência do fotógrafo na definição da paisagem, da moldura, das poses, etc., a partir do momento em que a fotografia é revelada ou impressa, ela se torna impassível, congelando suas características. E a partir daí, qualquer indivíduo pode ler a imagem, de acordo com os seus valores, sua vivência, sua percepção, sem a necessidade de um discurso que a faça significar.

Aprofundando ainda a questão do "para quem" o símbolo significa, é fato que no caso em análise, os símbolos do CNPq não "representavam" para os cidadãos comuns. Uma vez conhecida a missão da instituição apreende-se a direção que o estabelecimento dos sentidos indica – as comunidades científicas e tecnológicas. Esses grupos possuem os requisitos que permitem a captação desses sentidos e, portanto, a leitura

de significados mais próxima da concepção do símbolo.

Para os cidadãos comuns, o símbolo funciona como um elemento que estabelece identificação visual. Portanto, é possível que os mais informados consigam fazer a relação: sigla CNPq = Ciência. No que diz respeito àqueles incapacitados da leitura textual, o desenho poderia significar "n" leituras. Portanto, a recepção do símbolo de uma instituição concebida para atender a uma comunidade de elite, apresenta uma série de especificidades que complexificam em muito a sua leitura. Mesmo considerando que a leitura de imagens se estabelece a partir da visão pessoal do receptor, uma vez que cada um interpreta de acordo com a sua capacidade.

Os símbolos do CNPq foram construídos para significar preferencialmente, para uma categoria de receptores, a partir dos discursos orais e escritos dos governantes. Neste caso observo que, enquanto a recepção do símbolo é universal, sua concepção é absolutamente direcionada.

Tendo em vista estas colocações, tomarei como premissa para esta análise, a existência de um pequeno grupo de indivíduos a quem coube a idealização das figuras que, através dos discursos governamentais, passaram a significar os sentidos representativos da instituição e transformaram-se em seus símbolos. Como conseqüência dessa premissa, minha análise contempla, além das imagens relativas aos símbolos, a atribuição de sentidos que os discursos dos governantes proporcionaram aos desenhos gráficos produzidos, elevando-os à categoria de símbolos do CNPq.

Para tanto, apresentarei:

1) os procedimentos metodológicos utilizados para a datação da criação dos símbolos;

2) a definição do contexto histórico específico ao surgimento dos símbolos, caracterizando dois momentos, assim considerados:

1ª. Fase: a criação do Conselho Nacional de Pesquisas e sua estruturação – período 1951-1963; e

2ª. Fase: a transformação do CNPq no órgão central do Sistema Nacional de C&T, no contexto dos governos militares – período 1964-1985;

3) a identificação dos sentidos que os discursos dos governantes fizeram significar nas imagens dos desenhos gráficos, como símbolos da instituição.

#### Procedimentos metodológicos de análise

Embora não exista registro documental sobre a criação dos símbolos do CNPq, identifiquei no decorrer de minha pesquisa a existência de duas imagens que caracterizaram os documentos da instituição, a partir de 1964.

No início da pesquisa, além do símbolo que atualmente distingue o CNPq, tínhamos conhecimento de outra imagem que aparece aposta em documentos antigos, anteriores a 1975. De ambas as imagens as datas de criação eram desconhecidas, mas havia um dado que balizava a identificação do período aproximado da criação do símbolo atual do CNPq, que era o seu reconhecimento como logomarca. Assim, a partir de uma pesquisa junto ao Instituto Nacional de Propriedade Industrial – INPI identifiquei a data de protocolo do primeiro pedido de registro de marca, referente ao símbolo atual – 09 de junho de 1978; o que nos informava que sua criação teria sido anterior a 1978 e que, a concepção da outra imagem, teria ocorrido numa data ainda mais distante.

Para realizar o trabalho de datação e análise dessas imagens, procurei me guiar por algum documento institucional importante, de periodicidade regular, com circulação interna e externa ao Órgão, que exigiria uma imagem como chancela institucional. Ocorreu-me então, tomar a série histórica de Relatórios de Atividades do CNPq publicada desde 1952, por fio condutor.

No período compreendido entre 1951 e 1959, o símbolo que aparece na capa e na apresentação da contra capa dos Relatórios é o das Armas da República; fato plenamente justificável por estar o CNPq, nesse período, diretamente subordinado à Presidência da República. Portanto, nesses oito anos cobertos pelos Relatórios não encontrei nada de novo no que poderia se referir à adoção de um símbolo específico do CNPq.

Considerando as lacunas deixadas pela inexistência de Relatórios de Atividades no período 1960-1963, foi somente na capa do Relatório relativo ao ano de 1964 que constatei, pela primeira vez, a impressão de uma imagem constituída pelo desenho de um círculo vazado, contendo o mapa do Brasil, cuja dimensão ocupa quase toda a área do círculo, trazendo justaposta a inscrição "CNPq", em letras estilizadas retas, ligadas por traço contínuo. A figura apresenta-se no canto esquerdo superior da capa, como uma chancela, embora na contracapa de apresentação encontre-se ainda, as Armas da República.

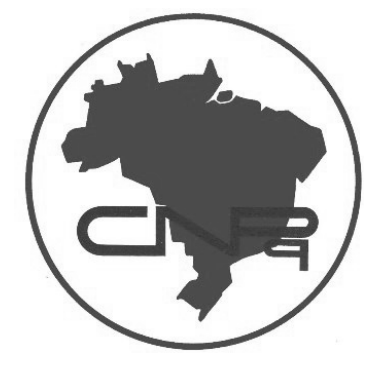

#### NANCY A. CAMPOS MUNIZ

Tal modelo se repete no Relatório relativo a 1965 que evidencia uma curiosidade, a cor da figura impressa passa a acompanhar a cor adotada na capa do Relatório; neste caso, laranja. A figura estampada no Relatório anterior, 1964, apresentava a cor azul claro, seguindo a mesma tonalidade da capa da publicação. Essa característica pode ser observada em outros documentos originais produzidos nesse período, nos quais também encontramos a mesma imagem. Tal constatação induz à percepção de que até então, não existia qualquer preocupação dos administradores com o estabelecimento de uma imagem gráfica definitiva para o Órgão, que o representasse institucionalmente.

#### 1ª. Fase do CNPq: criação e estruturação

Inicialmente marcado pelas contingências advindas do grande desenvolvimento da energia atômica, durante a II Guerra Mundial, a criação do Conselho Nacional de Pesquisas – CNPq, pela Lei 1310/51, foi resultado de proposições de um grupo de militares e da pequena comunidade de cientistas brasileiros existente à época, composta em sua maioria por físicos. Sua missão visava o desenvolvimento de uma infra-estrutura razoável de pesquisa e a formação e capacitação de um contingente de pesquisadores de alto nível, através da concessão de bolsas e a criação de unidades de pesquisa, com o objetivo de desenvolver uma maior autonomia científica e tecnológica no País.

O Estado reconhecia institucionalmente a importância da ciência para o desenvolvimento nacional, numa década em que a implantação da organização racional do trabalho já havia se consolidado enquanto técnica de controle do processo de trabalho industrial (ANTONACCI, 1993).

Nesse quadro, o planejamento assumiu a mais alta função no estabelecimento de políticas governamentais, a partir das idéias precursoras do taylorismo, consagrando-se na década seguinte com a instauração do regime militar, como um instrumento de alteração e consolidação de uma estrutura de poder, na medida em que se configurava como uma forma de ideologia que justificava as políticas estabelecidas pelo Estado (MANNHEIM, 1972). O período 1951-54, pode ser identificado como de uma primeira aproximação à política de desenvolvimento, estabelecendo-se várias medidas que estimularam o desenvolvimento econômico e a industrialização, abrindo passagem, a partir de 1956, para o governo de Juscelino Kubitscheck formular seu ambicioso Plano de Metas voltado para o setor industrial, encontrando os elementos e as condições favoráveis à prática do planejamento como o principal instrumento de política econômica do governo.

A atuação do CNPq nesse período voltouse basicamente para a formação de recursos humanos. Constata-se, de maneira geral, a ausência de uma orientação explícita, formalmente elaborada nos planos governamentais, para a área de ciência e tecnologia no País, o que de alguma forma acabou por comprometer e/ou condicionar o desenvolvimento. Tal fato parece ter ocorrido devido ao pouco interesse dos dirigentes governamentais, representado pela diminuição de recursos financeiros alocados destinados às atividades de pesquisa científica e tecnológica, provavelmente pela dificuldade em se vislumbrar resultados práticos imediatos.

Durante a década de 1960, em especial no período pós 64, com a ascensão dos governos militares, a atividade de planejamento assume importância central passando a integrar todas as atividades do Estado, dando origem a uma estrutura tecnocrática que, segundo Motta (1994), envolvia formas de conhecimento altamente codificadas e sistematizadas.

A partir desse período, e até o final da era militar, se assiste à consolidação de um modelo de gestão pública que passa a atribuir às instituições de planejamento uma grande parte da responsabilidade pela condução das atividades econômicas, tendo sempre como objetivo o aprofundamento do processo de industrialização. Esse período correspondeu, portanto, ao ápice do planejamento governamental no Brasil, no qual o Estado assumiu um forte papel interventor, criando grandes projetos de integração nacional, oficializando ambiciosamente o conceito de "modelo brasileiro"e definindo-o como o modo brasileiro de organizar o Estado e moldar as instituições para, no espaço de uma geração, transformar o Brasil em nação desenvolvida.

Nesse contexto, o desenvolvimento científico assumiu importância fundamental, como revelam os planos especiais elaborados nessa área, com volumosos recursos alocados à formação de recursos humanos e ao desenvolvimento de novas tecnologias. No discurso dos governantes militares, "ciência e tecnologia" permaneceu vinculada ao desenvolvimento nacional como elemento fundamental à construção de um "Brasil, grande potência" e a formulação das políticas para o setor permanecerá ligada a idéia de permitir ao País dar o "salto tecnológico".

Nesse sentido, o uso do planejamento e a valorização da técnica são concebidos como "razão técnica", na qual o discurso dos governantes deixou de ser fundado em valores e em idéias convertendo-se em discurso impessoal, fundado na racionalidade dos fatos, na divulgação sistemática dos índices de crescimento nacional e na eficiência administrativa do sistema. Tal recurso teve por vistas a despolitização da população através da demonstração de racionalidade dos fatos que passa a envolver as falas de tecnocratas e governantes numa aura de neutralidade, passando o discurso instituído a ser o "discurso competente", "o discurso neutro da cientificidade e do conhecimento" (CHAUÍ, 1981). Fundamentando-se na Lei de nº 4.533, de 08 de dezembro de 1964, foram reformuladas e ampliadas algumas das competências do CNPq como, por exemplo, o papel de formulador e articulador da política científica e tecnológica. Nessa época, parte da estrutura formal do CNPq também foi modificada e a razoável expansão de suas atividades foi considerada essencial para o desenvolvimento e a consolidação da pesquisa no País. Durante a década de 1970, ocorreram algumas redefinições nos rumos do CNPq consoante à política governamental de valorização do setor de C&T nacional.

A mudança política ocorrida com o golpe militar de 1964<sup>1</sup> promoveu profundas transformações no modelo econômico adotado até então. Uma nova elite composta por militares, industriais e intelectuais colocam em prática o projeto de restauração da economia fundado na supremacia do grande capital, sob a égide do lema "segurança e desenvolvimento". No que se referia à "segurança" entenda-se a repressão a qualquer tipo de resistência ao governo e,

<sup>1</sup> "Seria mesmo um truísmo repetir-vos que, hoje, nenhum país consegue atingir a prosperidade sem os alicerces da ciência e da técnica. Isto é, se não contar com um quadro de cientistas e técnicos capaz de atender às crescentes exigências do progresso. Estabeleceu-se mesmo íntima relação entre a riqueza nacional e a proporção de técnicos e cientistas existentes em qualquer coletividade" (CASTELLO BRANCO, 1964).

por "desenvolvimento", a expansão econômica fundada na pesquisa científica e tecnológica e na formação de cientistas e técnicos de alto nível. Nesse sentido, o projeto de criação de um "Brasil, grande potência" estava sendo colocado em execução.

Iniciou-se então, nesse momento histórico, a montagem de um grande aparato de financiamento e implantação de programas de pós-graduação nas universidades brasileiras sob os princípios da "doutrina de segurança nacional" com base na integração nacional.

### Análise da imagem relativa ao CNPq no período 1964-1974

Considerando que o regime militar incorporou os princípios ideológicos da Doutrina de Segurança Nacional em todas as atividades do Estado, e que o presidente do CNPq em exercício no período 1970-74 foi o General Arthur Mascarenhas Façanha, até então Comandante do Instituto Militar de Engenharia-IME, considerei os princípios ideológicos da doutrina de segurança nacional como o pano de fundo de nossas análises.

A Doutrina de Segurança Nacional foi estabelecida sobre três conceitos básicos:

- 1) a geopolítica: concebida pelos idealizadores da doutrina como "a ciência que estuda a influência dos fatores geopolíticos sobre a vida e a evolução dos Estados, com a finalidade de obter conclusões de ordem política...orienta o homem de Estado na condução política interna e externa...orienta o militar no preparo da defesa nacional..." (COMBLIN, 1980, p.25)
- 2) o conceito geopolítico de Nação: desejo de ocupação e do domínio do espaço. A Nação é o poder para impor aos outros

seus projetos e ela age pelo Estado, sendo impossível encontrar ou fazer uma distinção real entre Estado e Nação.

3) o conceito de bipolaridade: fundamento sobre a divisão do mundo em dois campos: o Ocidente e o comunismo, onde o Brasil estaria engajado no campo do Ocidente, por motivos geográficos e morais. Serve de postulado para a adesão da Nação à luta anticomunista no interior da segurança nacional. É colocado como um fato – está colocado como guerra total (Idem, p. 29-307).

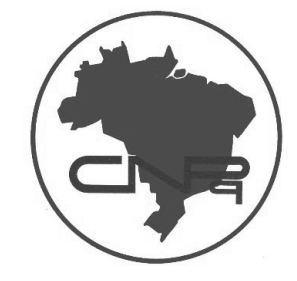

O círculo. Figura geométrica incomensurável, que pode estar representando geograficamente "o mundo", portanto, a expansão do Brasil "no mundo" ou ainda, a proteção proporcionada pelo regime militar, que envolvia todo o país contra o comunismo.

O mapa do Brasil. Perspectiva geográfica da segurança nacional, na qual Estado e Nação se fundem num mesmo princípio. Integração nacional promovida pelo desenvolvimento advindo dos recursos investidos na ciência. Nacionalismo ufanista que projeta a expansão do Brasil no mundo, através do desenvolvimento científico e tecnológico "O Brasil, grande potência".

A sigla CNPq – Conselho Nacional de Pesquisas. A força produtiva do conhecimento científico, como fator de desenvolvimento e segurança nacional. A ciência servindo de base para a sustentação do projeto de país.

#### O<sup>S</sup> SÍMBOLOS DO CNPq <sup>E</sup> SUA CONSTRUÇÃO IMAGINÁRIA

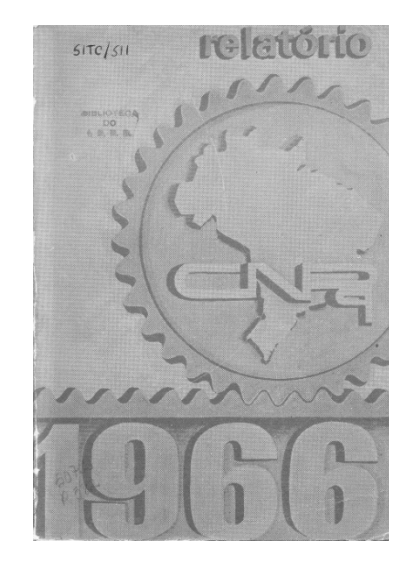

 É preciso destacar que o Relatório de Atividades referente ao ano de 1966, apresenta, excepcionalmente, a mesma figura contida numa alegoria cujo tema pode ser compreendido como o desenvolvimento industrial. A figura representativa do CNPq aparece projetada como componente de uma engrenagem mecânica, sugerindo os elementos de uma máquina, na qual o emblema avança em sincronia com uma base sustentada pelo tempo, o ano 1966. Uma leitura provável seria: o Brasil industrializado avançando rumo ao desenvolvimento sustentado pela ciência e tecnologia. Ou ainda, um Brasil industrializado que se desenvolve em ordem e em segurança, nos trilhos do progresso.

Outra constatação é que, a partir desse ano (1966), as Armas da República deixam de ser impressas nas contra capas dos Relatórios, induzindo à interpretação de que certa identidade e autonomia foram adquiridas pela instituição.

A seqüência de Relatórios volta a apresentar a imagem originalmente descrita, colorida segundo a cor da capa, até o ano de 1970. Em 1971 identifiquei outra inovação, a capa do Relatório não apresenta mais a mencionada figura, apenas os dizeres "Relatório de Atividades do CNPq 1971", em letras brancas sobre um fundo cor de vinho. A figura analisada será encontrada apenas na contra capa, impressa em preto e branco, no canto esquerdo superior da folha, apresentando em acréscimo, na base inferior do círculo, os dizeres "Presidência da República".

No ano de 1974 não houve publicação do Relatório de Atividades, pois a instituição estava passando por profundas transformações.

## A 2ª. Fase do CNPq: transformação em órgão central do Sistema Nacional de C&T

A importância da ciência nesse período é destacada pela Lei nº 6.036, de 01/05/74, que transforma o Ministério do Planejamento em Secretaria de Planejamento (SEPLAN), órgão de assessoramento direto ao Presidente da República na coordenação da política de desenvolvimento científico e tecnológico. A referida lei vinculava à SEPLAN o Conselho Nacional de Pesquisas (CNPq), o Banco Nacional de Desenvolvimento Econômico (BNDE), a Financiadora de Estudos e Projetos (FINEP), a Fundação Instituto de Planejamento Econômico e Social (IPEA) e a Fundação Instituto Brasileiro de Geografia e Estatística (IBGE).

A Lei 6.129, de 06/11/1974, transformou o CNPq numa fundação de direito privado, o que lhe assegurou autonomia administrativa e financeira, com a denominação de Conselho Nacional de Desenvolvimento Científico e Tecnológico. Sua missão passou a ser a de auxiliar o Ministro de Estado chefe da Secretaria de Planejamento, na elaboração e coordenação do Plano Básico de Desenvolvimento Científico e Tecnológico-PBDCT e na análise de planos e programas setoriais de ciência e tecnologia, assim como na formulação e atualização da política de desenvolvimento científico e tecnológico, estabelecida pelo governo.

Posteriormente, o Decreto nº 225/75, de 15/01/75, criou o Sistema Nacional de Desenvolvimento Científico e Tecnológico (SNDCT) integrado por todas as instituições vinculadas à pesquisa científica e tecnológica, usuárias de recursos governamentais, através da constituição de órgãos setoriais nos ministérios sob a forma de secretarias de tecnologia. A integração do SNDCT ficou a cargo do PBDCT, cujo principal instrumento financeiro seria recursos provenientes do Fundo Nacional de Desenvolvimento Científico e Tecnológico (FNDCT).

O CNPq passou a ser o órgão central do SNDCT através de atribuição estatutária – Decreto nº 75.241, e sua sede foi transferida, em 1975, do Rio de Janeiro para Brasília. Tais atribuições e competências foram mantidas até 1985, quando foi criado o Ministério de Ciência e Tecnologia pelo primeiro governo civil, no âmbito da Nova República.

A criação do símbolo que identifica atualmente o CNPq e seus documentos institucionais ocorreu nesse período, cujo contexto procurei apresentar sucintamente.

#### O símbolo atual do CNPq

Identificamos o surgimento do símbolo atual do CNPq, que substituiu definitivamente a figura do mapa contido em um círculo, no Relatório de Atividades referente ao ano de 1975.

O ano de 1974 foi paradigmático na existência do CNPq, como já comentamos, pois marca a reformulação política e administrativa do Conselho, transformado em Conselho Nacional de Desenvolvimento Científico e Tecnológico, mantida a sigla CNPq. Agora como fundação de direito privado, sua missão é coordenar uma política global de ciência e tecnologia, vinculada à política de desenvolvimento econômico e social do país, servindo de orientação comum a todos os órgãos do Sistema Nacional de C&T – SNDCT e à previsão dos recursos que propiciassem sua implementação (CNPq, 1984). No período 1975-1985 o CNPq, de fato, alcançou a maior soma de competências e de prestígio em toda a sua história. A redefinição da missão do CNPq ocorreu como uma etapa da estratégia de legitimação dos governos militares, após Costa e Silva, através da comprovação de critérios de eficiência e racionalidade, importantes para a despolitização da sociedade civil. A política de C&T foi priorizada numa vinculação direta com o crescimento econômico, que comprovava a eficiência dos governos militares, e que revelava a base tecnocrática que lhe dava sustentação.

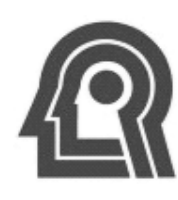

É a partir desse contexto político que surge o símbolo do CNPq, que vem identificando a instituição até o presente. A cabeça estilizada em linhas retas de

cor azul, em fundo branco, com sobreposição do mesmo desenho, de modo a proporcionar o efeito de quatro camadas, ou quatro cabeças contidas uma dentro da outra que, do exterior para o interior tornam-se mais finas, culminando numa pequena esfera em azul, localizada dentro da última cabeça, sugerindo fortemente a localização do cérebro.

O desenho estilizado da cabeça em linhas retas coloca em evidência o perfil de um homem, ou ainda o perfil de um homem tecnológico do futuro, permitindo a leitura de que o binômio ciência e tecnologia seria indissociável para o desenvolvimento do País. Ou ainda, a ciência como base da formação de uma inteligência, capaz de gerar o progresso tecnológico para o homem pertencente às sociedades modernas. A partir de 09 de junho de 1978 foi efetuado o pedido de registro da marca, junto ao Instituto Nacional de Propriedade Industrial, com o acréscimo da sigla CNPq ao lado da cabeça, configurando uma marca mista, ou ainda uma logomarca. [...]Mas o primeiro contato com o CNPq foi

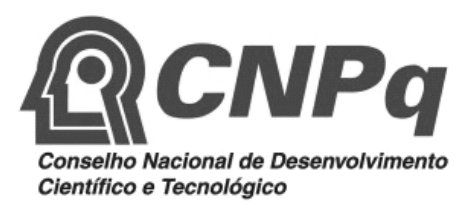

Dessa forma, esse passou a ser o símbolo do CNPq, agora numa formatação definitiva e obrigatória, não podendo ser utilizado em cores diferentes, nem em documentos ou acontecimentos que não sejam oficiais.

Uma alteração foi promovida na logomarca, acrescentando-se abaixo da sigla CNPq, a escrita em extenso "Conselho Nacional de Desenvolvimento Científico e Tecnológico", pelo fato de, até hoje, passados mais de trinta anos da reformulação do Órgão, algumas pessoas ainda se referirem ao CNPq como Conselho Nacional de Pesquisas.

No âmbito da pesquisa realizamos uma série de entrevistas, a partir de procedimentos metodológicos da História Oral, entre os técnicos e gestores do CNPq que atuaram na instituição no período compreendido entre 1975 – 1985 <sup>2</sup>. Dentre as abordagens dos narradores surgiu a questão de como o símbolo do CNPq representava naquele período.

Na fala de Cabmigo, o símbolo do CNPq é relacionado à instituição que "transpirava o sentido de elite".

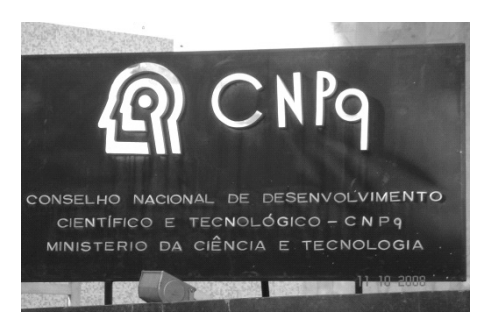

com o símbolo... O símbolo do CNPq me chamou muito a atenção, eu não entendi aquela sopinha de letras, mas a figura das cabeças sobrepostas...me pareceu muito interessante, muito instigante... Mil novecentos e setenta e nove para oitenta. A casa transpirava de alguma forma o sentido de elite, a percepção que eu tinha é de que eu estava ali dando um passo efetivamente em direção a elite, no seu sentido mais amplo, que eu pelo menos conseguia formar naquele momento. Eram pessoas muito bem vestidas, era tudo uma aparência de integridade, de profissionalismo, de seriedade, de eficiência, de... enfim, prédio novo, bons salários, parecia algo efetivamente próspero (CABMIGO, 2006, grifos nossos).

O símbolo da instituição é representado a partir do sentido de elite; uma elite vinculada ao saber científico e tecnológico, cuja importância era cultivada pelos discursos governamentais daquele momento político. O símbolo das cabeças sobrepostas marcadas pelo ponto central, representando o cérebro, a inteligência, permite a vinculação imediata da imagem com a pesquisa e a ciência, atividades distantes dos cidadãos comuns. A utilização do termo "aparência", pelo entrevistado sugere que as qualidades inicialmente percebidas não conferiram, após o conhecimento do funcionamento da instituição.

<sup>&</sup>lt;sup>2</sup> Para conhecer o detalhamento da metodologia empreendida, ver CAMPOS MUNIZ, Nancy. *O CNPq e sua trajetória de planejamento* e gestão em C&T: histórias para não dormir, contadas pelos seus técnicos (1975-1995). Tese de doutorado, Depto História, UnB, Brasília, novembro, 2008.

No relato do entrevistado Cabajk emerge a vinculação do símbolo com o cérebro, a ciência e a tecnologia.

Falavam na época que, "olha, é uma instituição que coordena todas as ações para o desenvolvimento da ciência e tecnologia do País.... Então, essas pessoas falavam "vem esse cérebro para Brasília"...e eu associei. Falavam de pesquisadores que vinham para Brasília, aí eu via o símbolo do CNPq que era uma cabecinha, então eu associava isso (risos). [...]Então, a gente associava mesmo aquela bolinha ao cérebro [...] do pesquisador, às pessoas que pensam, que pesquisam para desenvolver a ciência e a tecnologia no País. Isso foi uma das coisas que me motivou a vir para o CNPq. Eu ia trabalhar em uma instituição que ia formar pessoas para o desenvolvimento do País, para o desenvolvimento da ciência e tecnologia. Então eu achei isso muito interessante, motivador. Era um desafio para mim, que ajudava a organizar uma área, que eu nem conhecia direito, mas eu achei aquilo muito interessante. Fui para o Rio de Janeiro para conhecer o CNPq, em 75... quando fui entrevistado pela área de gestão de pessoas lá, na verdade eles falavam área de pessoal... de pessoas é mais hoje, não é? [...] O emblema do mapinha do Brasil [...] desse eu não me lembro não, devia ser lá do Rio mesmo... Já veio com esse [da cabeça], não é? (CABAJK, 2007, grifos nossos).

A fala reforça o que havia sido constatado na pesquisa dos Relatórios de Atividades, remetendo a existência da figura do mapa contido no círculo ao CNPq anterior a 1975.

Na perspectiva dos principais beneficiários do CNPq, os pesquisadores, o símbolo é associado à idéia de excelência.

Desde o meu ingresso na Universidade, como estudante, em 1965, tive direta ou indiretamente contato com o CNPq. Aprendi, desde cedo, que a Agência, mesmo em períodos de grandes dificuldades políticas e financeiras, tinha como preocupação principal a qualidade da produção científica e a defesa de padrões acadêmicos. É claro que nada é perfeito e existiram momentos e situações de falhas e desencontros. No entanto, a marca CNPq remete sempre à idéia de excelência. Gilberto Cardoso Alves Velho (Museu Nacional, UFRJ, 1996). <sup>3</sup>

A entrevista, com o presidente do CNPq no período 1975-1979, José Dion de Melo Teles nos proporcionou as informações que me levaram à origem do símbolo do CNPq, que compõe hoje sua logomarca.

A logomarca, registrada no INPI foi doada pelo bom amigo Roberto Muylaert (expresidente da TV Cultura), em homenagem à nova fase do CNPq. A interpretação é de que o foco da atenção do CNPq seria centrado, sobretudo, na inteligência do homem e o mais seria conseqüência. Os inconformados ou "do contra" apelidaram jocosamente de "caveira e chumbinho". [...]Depois, ele me corrigiu informando a autoria, que era de uma colaboradora dele na empresa... (José Dion de Melo Teles, 2007).

E foi a partir do depoimento de Roberto Muylaert que chegamos à artista que concebeu o desenho que se consagrou como o símbolo da instituição. O símbolo do CNPq foi criado por Cláudia Scatamacchia, paulistana, descendente de imigrantes italianos, aluna de Yoshiya Takaoka ainda na adolescência. Formada em Comunicação Visual, sempre trabalhou com pintura, *design*, projetos gráficos, direção de arte e ilustrações.

Artista plástica consagrada, foi premiada várias vezes no Brasil e no exterior, ilustrando clássicos e autores de renomada importância: Ilka Brunhilde Laurito, Odette de Barros Mott, Goethe, Lewis Carrol, Virgílio, Andersen, Irmãos Grimm, Perrault, Fernando Pessoa,

<sup>&</sup>lt;sup>3</sup> Pesquisador, em depoimento à equipe responsável pela elaboração do trabalho "CNPq 45 anos". CNPq/SUP, dez 1996. (não publicado).

Érico Veríssimo, Walmir Ayala, Maria Dinorah, Lúcia Pimentel Góes e outros. Cláudia reside em São Paulo e sobre a concepção do símbolo do CNPq ela me relatou:

[...] penso que, a criação do logotipo do CNPq, tenha sido mais simples do que você imagina. Não tenho boa memória e, sinceramente, não guardei nenhuma referência desse trabalho que, deve ter ocorrido no final dos anos 70. O desenho foi sim uma encomenda do Dr.Roberto Muylaert e a idéia de ciência e tecnologia já estava vinculada à pesquisa. A solução de " uma cabeça pensante" com um pólo central que se difunde em outras cabeças e se desdobra em ondas me pareceu uma solução figurativa simples, de fácil percepção, e de entendimento imediato.

[...] A inteligência, a concentração, as ondas do pensamento, a repercussão do saber. Uma idéia simples, de fácil compreensão, apoiada numa solução gráfica sóbria, harmônica e eficiente, acredito que tenham mantido o logotipo do CNPq intacto até hoje. (Cláudia Scatamacchia, 2008).

A eficácia da criação é ressaltada por Roberto Muylaert (2008) <sup>4</sup>:

Em relação à concepção do logo, a Claudia deve ter falado que nós saímos da idéia da inteligência que emana da cabeça de um homem. Foi ela que desenvolveu o desenho que foi aprovado pelo Dion, com quem tínhamos maior contato na época. Eu não tinha maior ligação com tecnologia, a não ser nas revistas especializadas que sempre editei, seja na Abril, seja na minha própria editora, indiretamente ligadas ao assunto. Mas eu acompanhava o trabalho do Dion, sempre criativo e inteligente, nos lugares por onde passou. O fato de o logotipo ter se mantido inalterado mostra que a Claudia fez um trabalho adequado.

Assim, através da pesquisa documental e da história oral foi possível reconstruir a história da criação do símbolo do CNPq, até então desconhecida, que ora se incorpora à história da própria instituição, tendo por base o estudo das imagens e o contexto histórico da época de sua criação. As análises permitiram a compreensão das dimensões ideológicas vinculadas à criação do Órgão bem como o fortalecimento dos grupos que se procurava promover.

#### Conclusão

A pesquisa apresentada partiu do pressuposto de que a imagem é ineuxarível, uma vez ser fonte de reinterpretações permanentes reconstruídas pelo olhar de quem a lê, atribuindo-lhe novos valores e significados no decorrer do tempo. No entanto, ao empreender a análise de imagens tomadas como símbolos constatei que os significados a elas atribuídos são advindos de discursos orais e escritos, previamente existentes.

Os símbolos do CNPq, enquanto constructos produzidos por alguns indivíduos apresentam significados previamente induzidos pelos discursos dos governantes, que no período dos governos militares, consideraram a ciência e a tecnologia como forças propulsoras do progresso e condição para o desenvolvimento nacional.

A vinculação da sigla ao desenho, perfazendo o símbolo atual da instituição, dificulta uma leitura livre, descomprometida, pois ela está ali sinalizando sua particularidade, reivindicando um

<sup>4</sup> Publisher, editor, e fundador da RMC Editora de São Paulo que publica a revista Varig; é vice-presidente da ANER. Presidiu a TV Cultura por 9 anos e foi ministro-chefe da Secretaria de Comunicação Social da presidência da República, no primeiro mandato de FHC. Começou sua carreira na Editora Abril onde lançou a revista Exame. Foi publisher da Veja, editor da revista Visão e presidente da Fundação Bienal de São Paulo, em 1985. Publicou vários livros, entre eles: Barbosa, A História do Goleiro da Copa de 50 no Brasil; China, Chá e Cheng e recentemente lançou o romance histórico: Alarm!

conhecimento específico para a sua leitura. Trata-se de um constructo, resultante da representação de poucos indivíduos, que passa a se relacionar com um grande grupo de indivíduos refletindo aspirações, ideais, utopias, produzindo sentimentos de pertença, enfim, produzindo identidade. No caso das imagens de símbolos institucionais os significados atribuídos a elas são dados previamente através dos discursos orais e escritos.

Na primeira imagem analisada percebemos a ausência de uma definição quanto a sua coloração, tamanho, localização no documento (ora na capa, ora na contracapa) enfim, quanto ao seu estatuto institucional. Na segunda imagem, que se tornou o símbolo do CNPq, constatamos que ela já nasce pronta, definida. O símbolo do CNPq é criado para significar e representar a sua missão institucional, determinada pelos discursos governamentais, transformados em leis e decretos, uma vez que somente o discurso tem a faculdade de conferir valor, dar sentido, fazer significar. E neste caso, a imagem passa a simbolizar, segundo a força política e social de seu discurso fundador, com maior representatividade para os grupos dotados de características específicas, relacionadas com a missão da instituição, ou seja, aqueles vinculados às atividades de C&T.

A construção de um dispositivo analítico fundado em abordagens teóricas e metodológicas complementares, na perspectiva da história cultural, me proporcionou o aporte necessário para a fundamentação das análises, em parte, aqui apresentadas, e a reconstrução histórica de

fatos não documentados, principalmente no que respeita a concepção e autoria artística da imagem que se transformou no símbolo de uma grande instituição nacional, o CNPq. Nesse sentido, espero que os resultados da pesquisa venham a contribuir substancialmente para a reconstrução histórica da trajetória do CNPq, numa perspectiva mais ampla, para além da história oficial, onde as vozes daqueles que dela participaram em algum momento possam ser ouvidas e consideradas democraticamente, enquanto ecos de memórias vivas de um passado em permanente atualização.

#### Referências Bibliográficas

CONSELHO NACIONAL DE<br>DESENVOLVIMENTO CIENTÍFICO E DESENVOLVIMENTO CIENTÍFICO E TECNOLÓGICO (CNPq). Série Histórica dos Relatórios de Atividades do CNPq (1952-1985). Rio de Janeiro/Brasíllia: CNPq. Biblioteca do CNPq Lygia Portocarrero.

ANTONACCI, M. A. A vitória da razão: o Idort e a sociedade paulista. São Paulo:Marco Zero, 1993.

MANNHEIM, K. Liberdade, poder e planificação democrática. São Paulo: Mestre Jou, 1972.

MOTTA, F. C. P. O que é burocracia. São Paulo: Brasiliense, 1994.

CHAUÍ, M. Cultura e democracia. São Paulo: Moderna, 1981.

CASTELLO BRANCO, H.A. Discursos. Brasília: Imprensa Nacional, 1964.

COMBLIN, J. A Ideologia da segurança nacional: o poder militar na América Latina. Rio de Janeiro: Civilização Brasileira, 1980.

CNPq: Origens e perspectivas. SEPLAN/CNPq, Brasília: CED, 1984.